### **Inhaltsfeld Informatik, Mensch & Gesellschaft**

# *Fake News* **von wahren Fakten unterscheiden**

Nach einer Idee von Dr. Anja Joest

Ergänzt und modifiziert durch Redaktion Informatik & Medienbildung

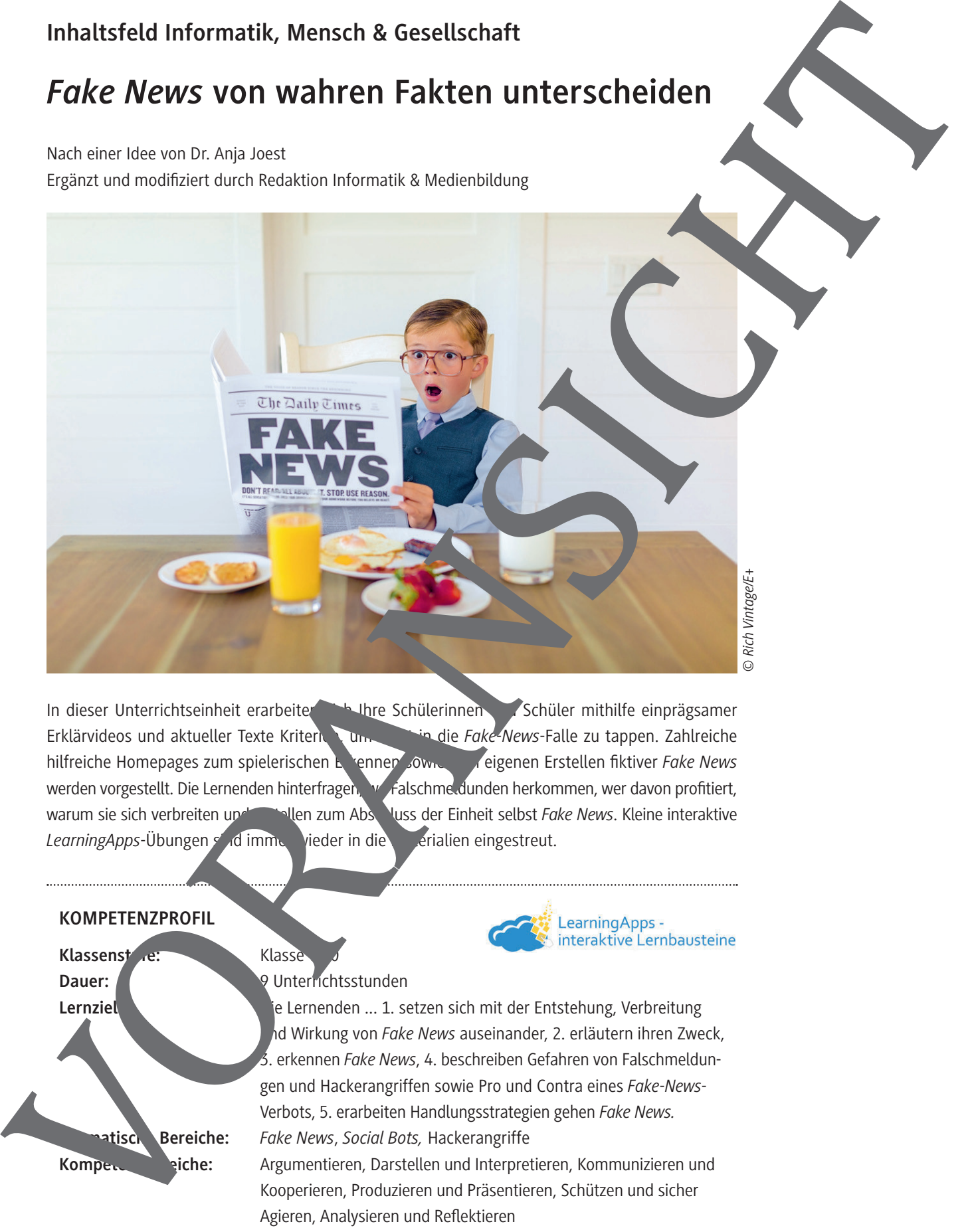

In dieser Unterrichtseinheit erarbeiten ihre Schülerinnen und Schüler mithilfe einprägsamer Erklärvideos und aktueller Texte Kriterien, um nicht in die *Fake-News-Falle zu tappen. Zahlreiche* hilfreiche Homepages zum spielerischen Erennen sowie zur deigenen Erstellen fiktiver *Fake News* werden vorgestellt. Die Lernenden hinterfragen, word Falschme dunden herkommen, wer davon profitiert, warum sie sich verbreiten und erstellen zum Abschluss der Einheit selbst *Fake News*. Kleine interaktive LearningApps-Übungen sold immer vieder in die Materialien eingestreut.

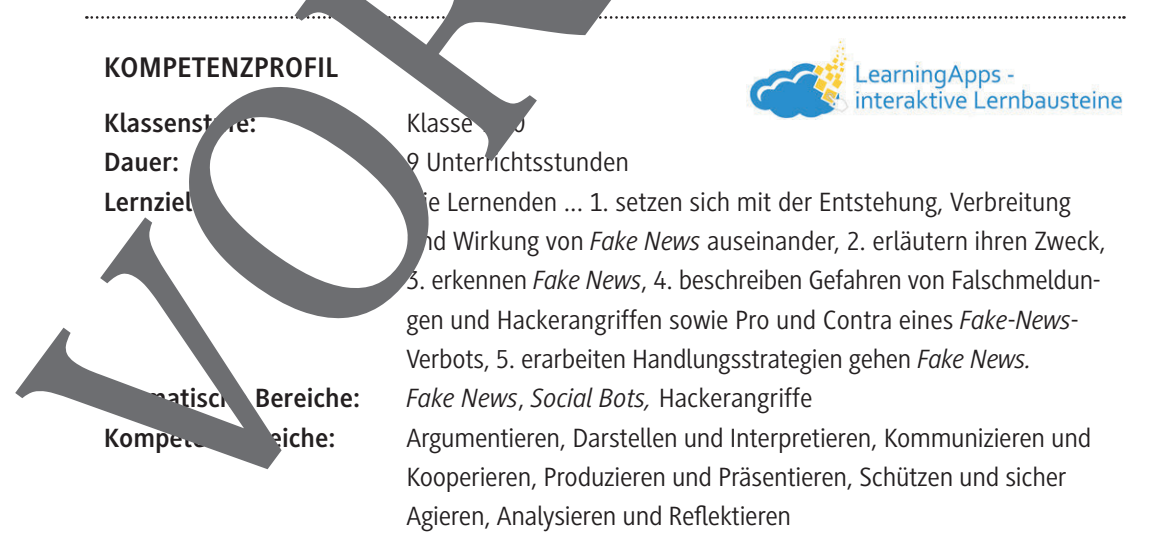

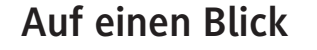

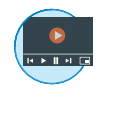

#### **Benötigte Materialien**

- $\square$  Internetzugang £ Mobiles Endgerät pro Lernenden/Zweiergruppe
- £ Laptop/PC pro Lernenden/Zweiergruppe
- £ ggf. Papier für Poster oder Werbeflyer
- £ ggf. eine E-Book-Software wie *Power Point* oder *BookCreator*

#### **Einstieg (Stunde 1)**

**Thema:** Definition von, Assoziationen mit und defür Fake News

#### M 1 Kann man allen Bildern und Informationen. Wen?

# **Benötigt:** □ Dokumentenkamera<sup>/</sup> eamer

□ Papier zum Abdecken

#### **Erarbeitung & Übung (Stunden 2–8)**

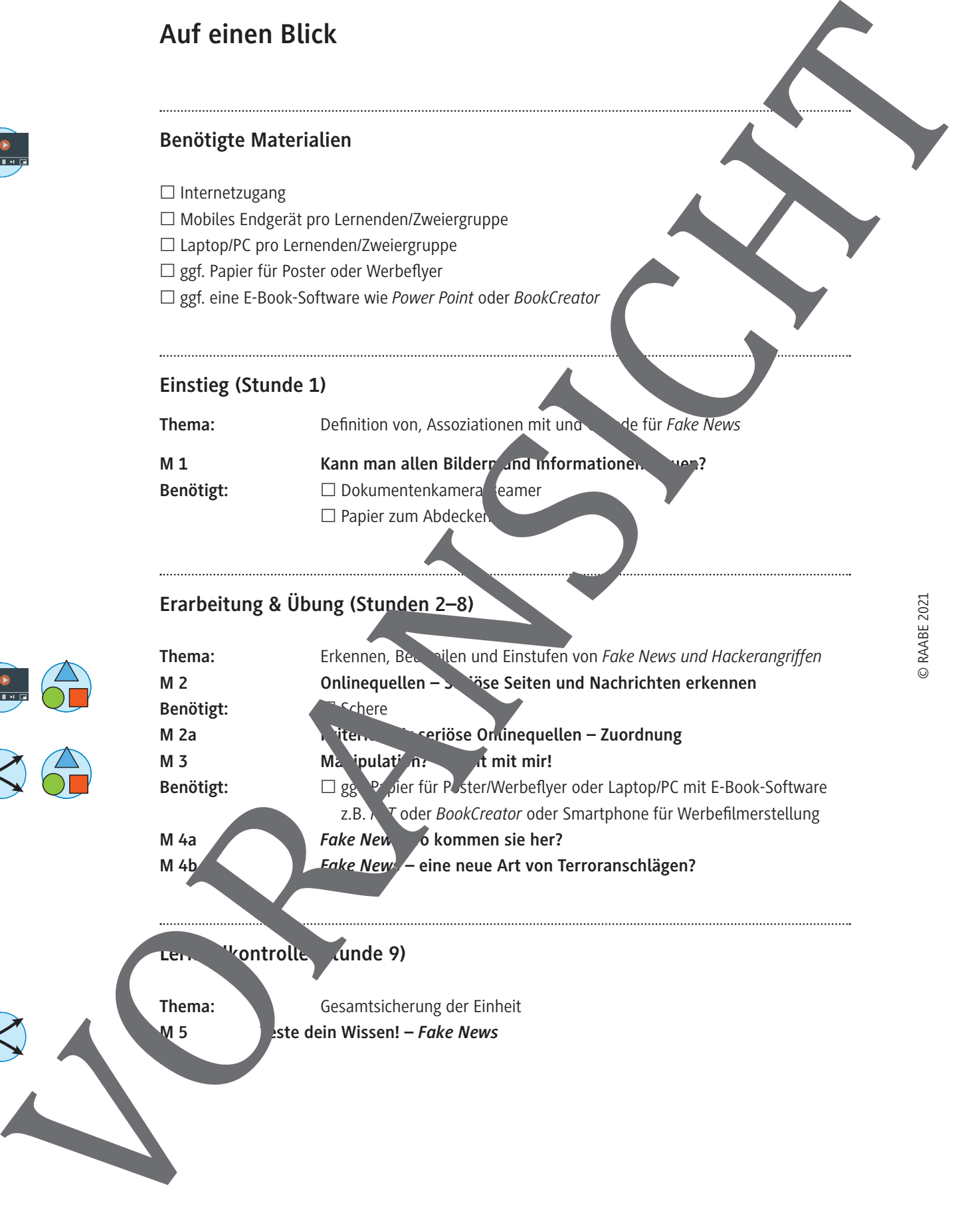

#### **Leate** (Stephande 9)

**Thema:** Gesamtsicherung der Einheit

## **Kann man allen Bildern und Informationen trauen?**

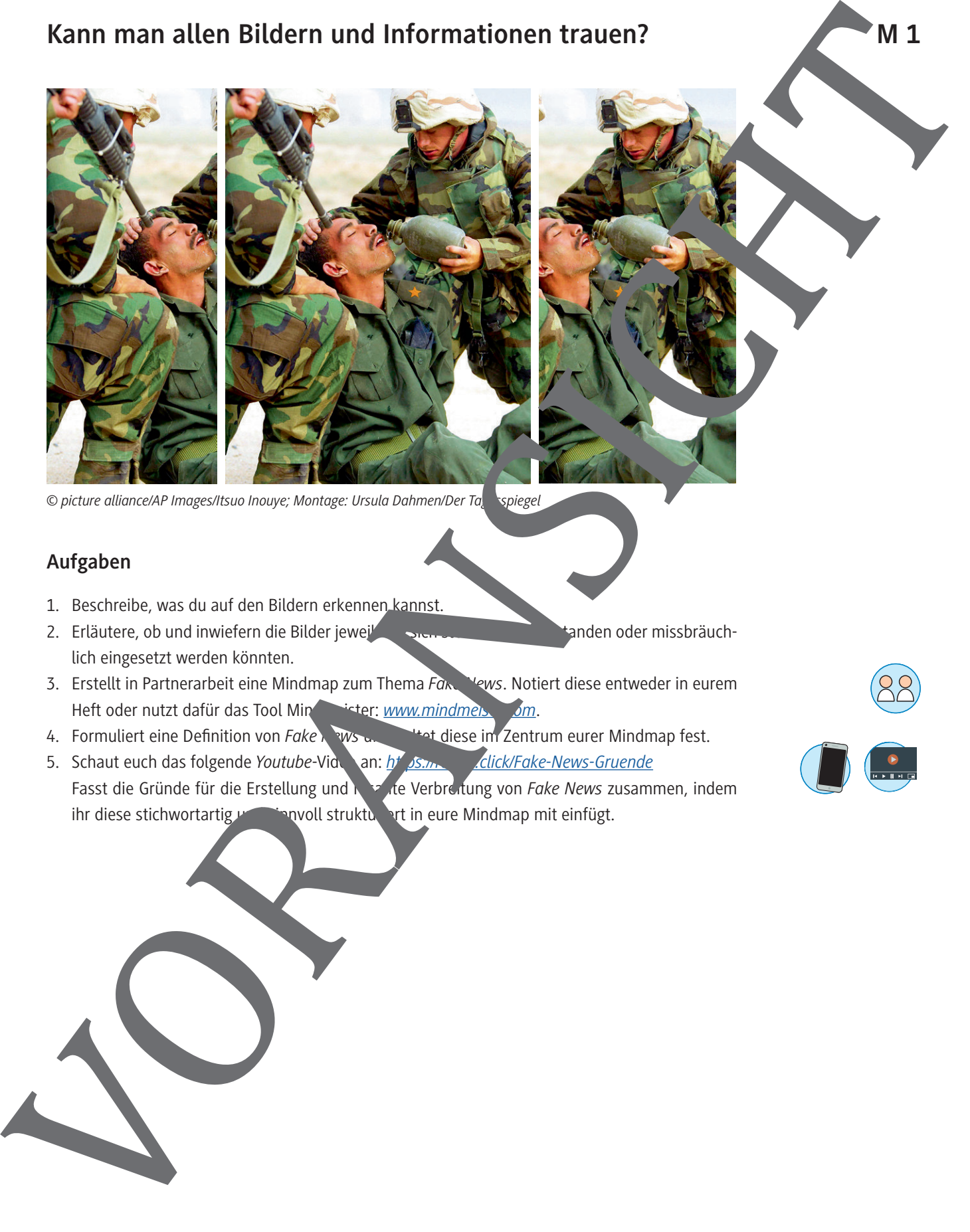

© picture alliance/AP Images/Itsuo Inouye; Montage: Ursula Dahmen/Der Ta<sub>gespiegel</sub>

#### **Aufgaben**

- 1. Beschreibe, was du auf den Bildern erkennen kannst.
- 2. Erläutere, ob und inwiefern die Bilder jeweils für sich stehend missbräuchlich eingesetzt werden könnten.
- 3. Erstellt in Partnerarbeit eine Mindmap zum Thema *Fake News*. Notiert diese entweder in eurem Heft oder nutzt dafür das Tool Mindmeister: www.mindmeiser.com.
- 4. Formuliert eine Definition von *Fake News* und Market diese im Zentrum eurer Mindmap fest.
- 5. Schaut euch das folgende *Youtube-Vidende an: https://ragame.org/click/Fake-News-Gruende* Fasst die Gründe für die Erstellung und **Reite Verbreitung von Fake News zusammen**, indem ihr diese stichwortartig und sinnvoll strukturiert in eure Mindmap mit einfügt.

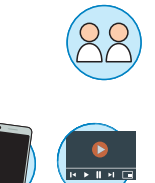

# © RAABE 2021

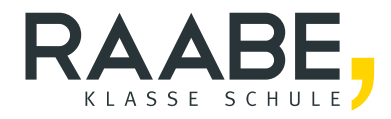

# **Sie wollen mehr für Ihr Fach?**  Bekommen Sie: Ganz einfach zum Download **im RAABE Webshop.**

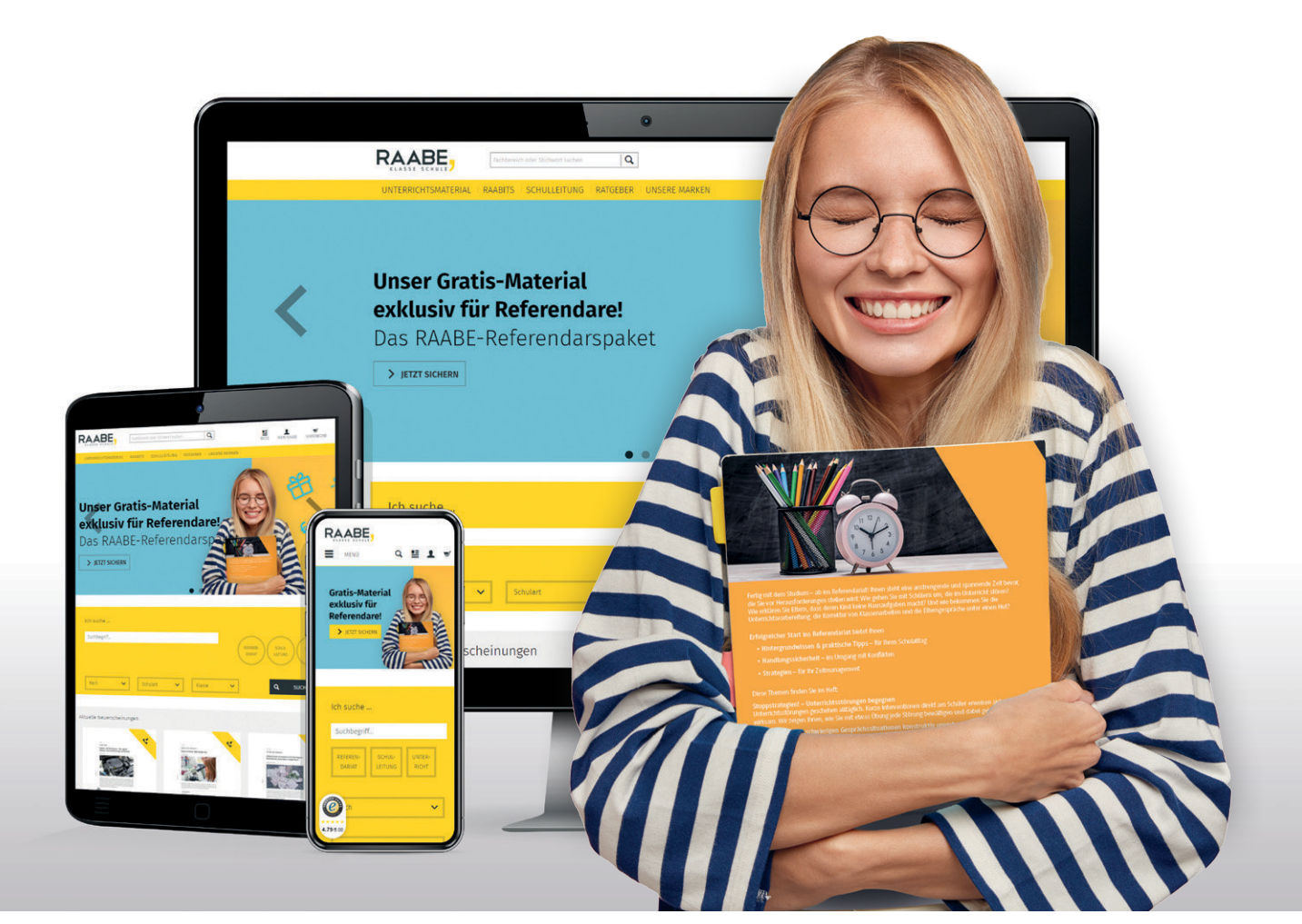

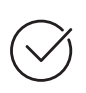

**Über 5.000 Unterrichtseinheiten** sofort zum Download verfügbar

**Webinare und Videos**  für Ihre fachliche und persönliche Weiterbildung

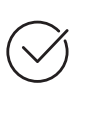

**Attraktive Vergünstigungen** für Referendar:innen mit bis zu 15% Rabatt

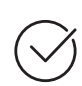

**Käuferschutz**  mit Trusted Shops

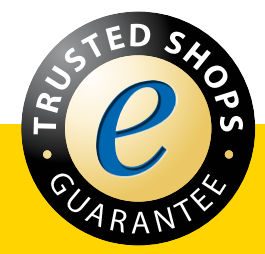

Jetzt entdecken: **[www.raabe.de](http://www.raabe.de)**